#### **Vinay Kulkarni**

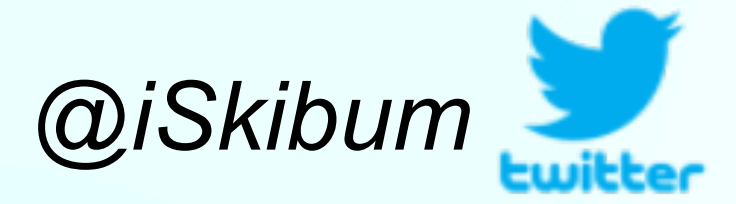

# **Extending libbpf for Kubernetes**

### **Agenda**

- eBPF to Proactively Do Stuff
	- Use Cases
- Problem at Hand …
- … How eBPF Came to the Rescue
- Pain Points
- Potential Solution
- Summary & Discussion

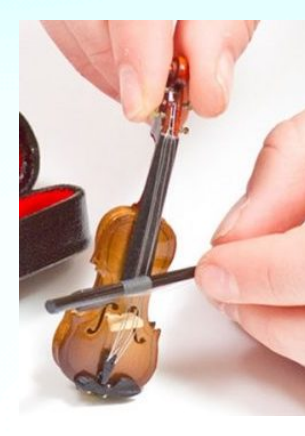

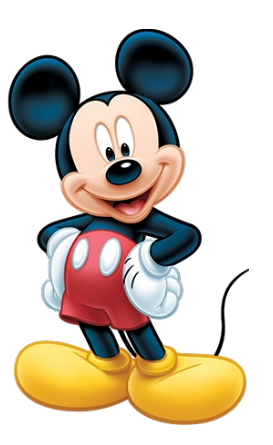

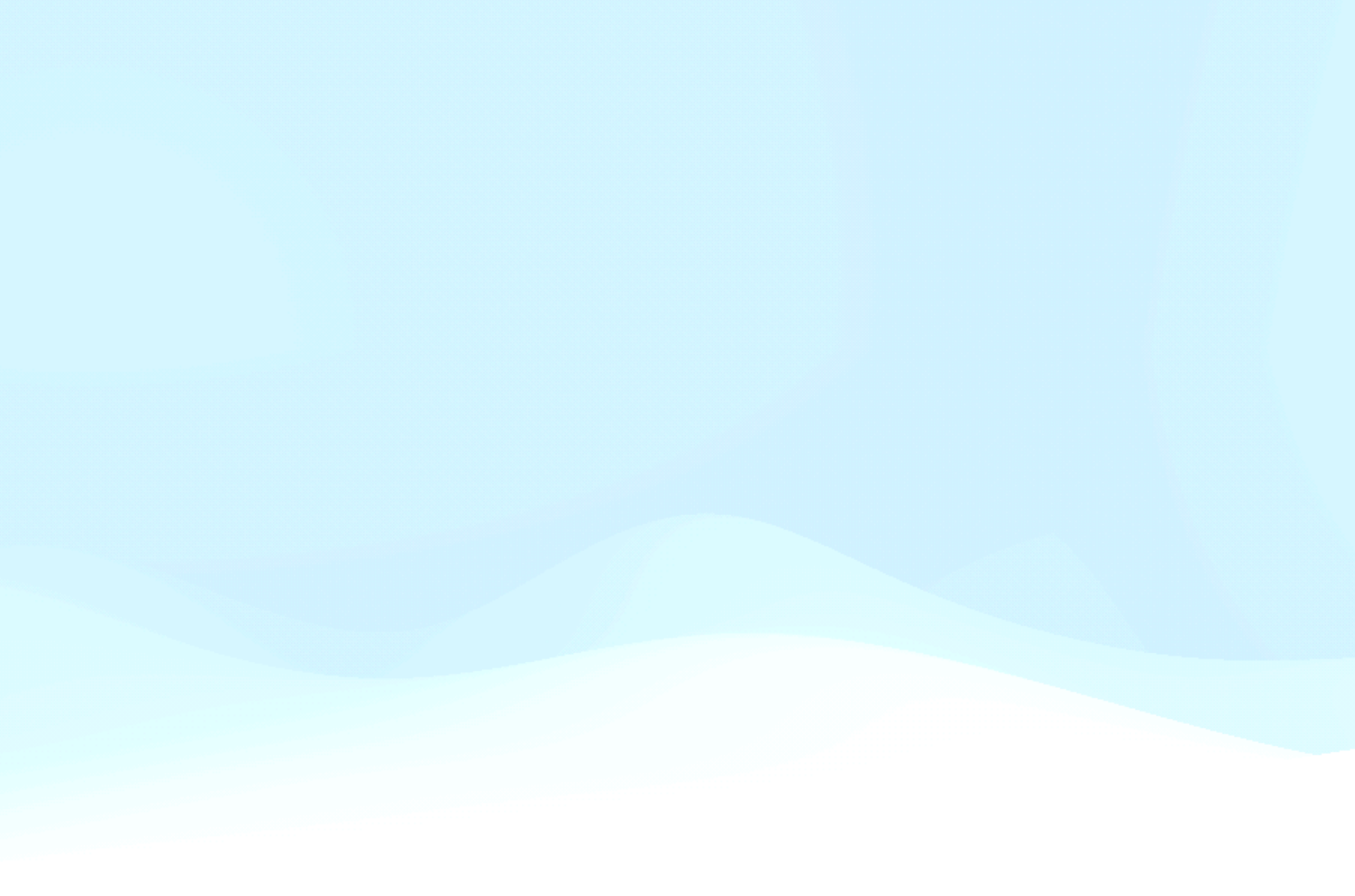

### **eBPF + Proactive: Use Cases**

- Cloud-based Development Environment
	- Developers / dev teams write code with local IDE
	- Build code or run a battery of tests is Kubernetes pods
	- Need: Resize up build/test pod quickly
- Containerized Java application with high startup CPU requirements
	- Running time CPU usage is 1/10th the startup time CPU needs
		- Allocating too little CPU -> long startup time
		- Allocating startup requirements -> underutilized cluster
		- Need: Resize down pod quickly after startup
- eBPF network stats program attachment to pod veth

#### **Cloud-based Development Environment**

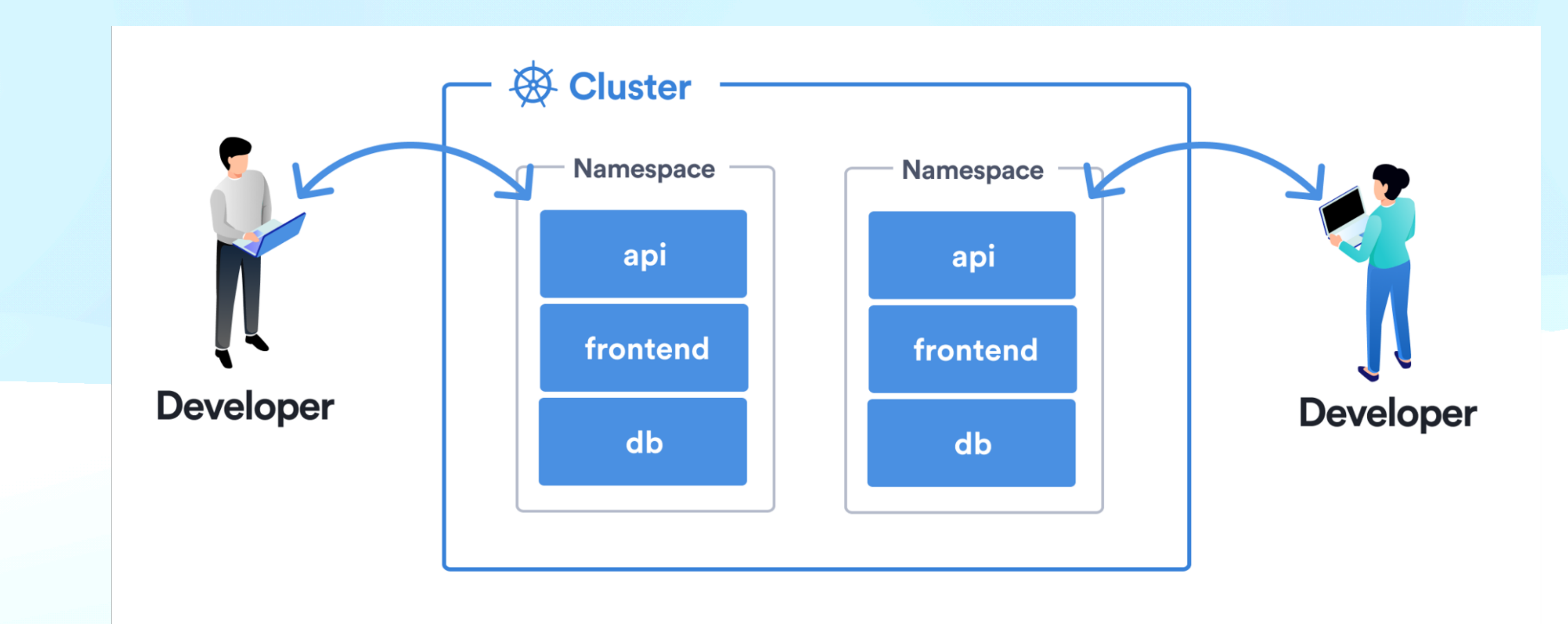

- Write code locally -> rsync -> build or run tests in K8s pod
- <https://kccncna2022.sched.com/event/182HU>

#### **Problem is …**

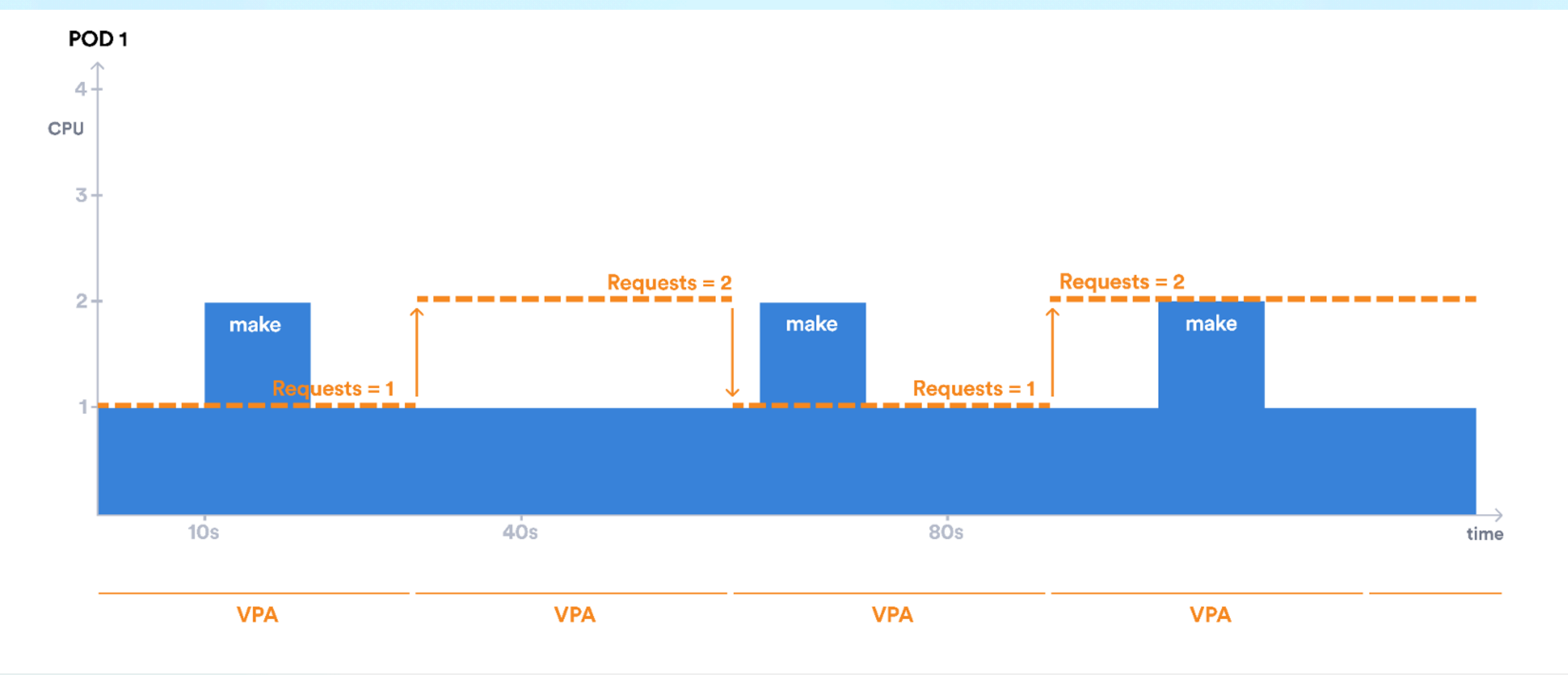

• Kubernetes v1.27 enables in-place restart-free resize of pod resources (CPU , memory)

- 
- Vertical Pod Autoscaler can resize pod resources on seeing increased usage
	- Reactive may not be good enough!

#### **Ideally …**

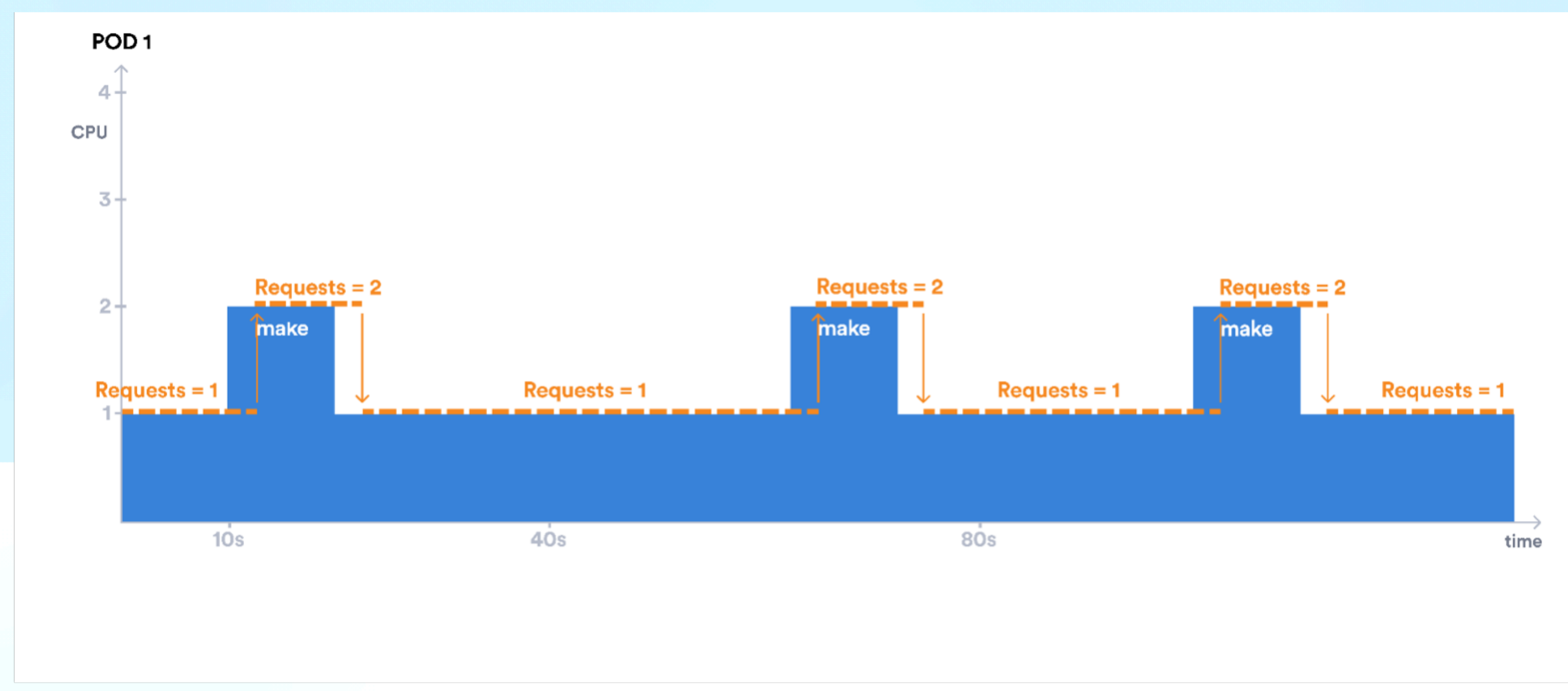

- Pod resources are resized before it becomes a problem
	- Proactive

### **eBPF makes it possible!**

1

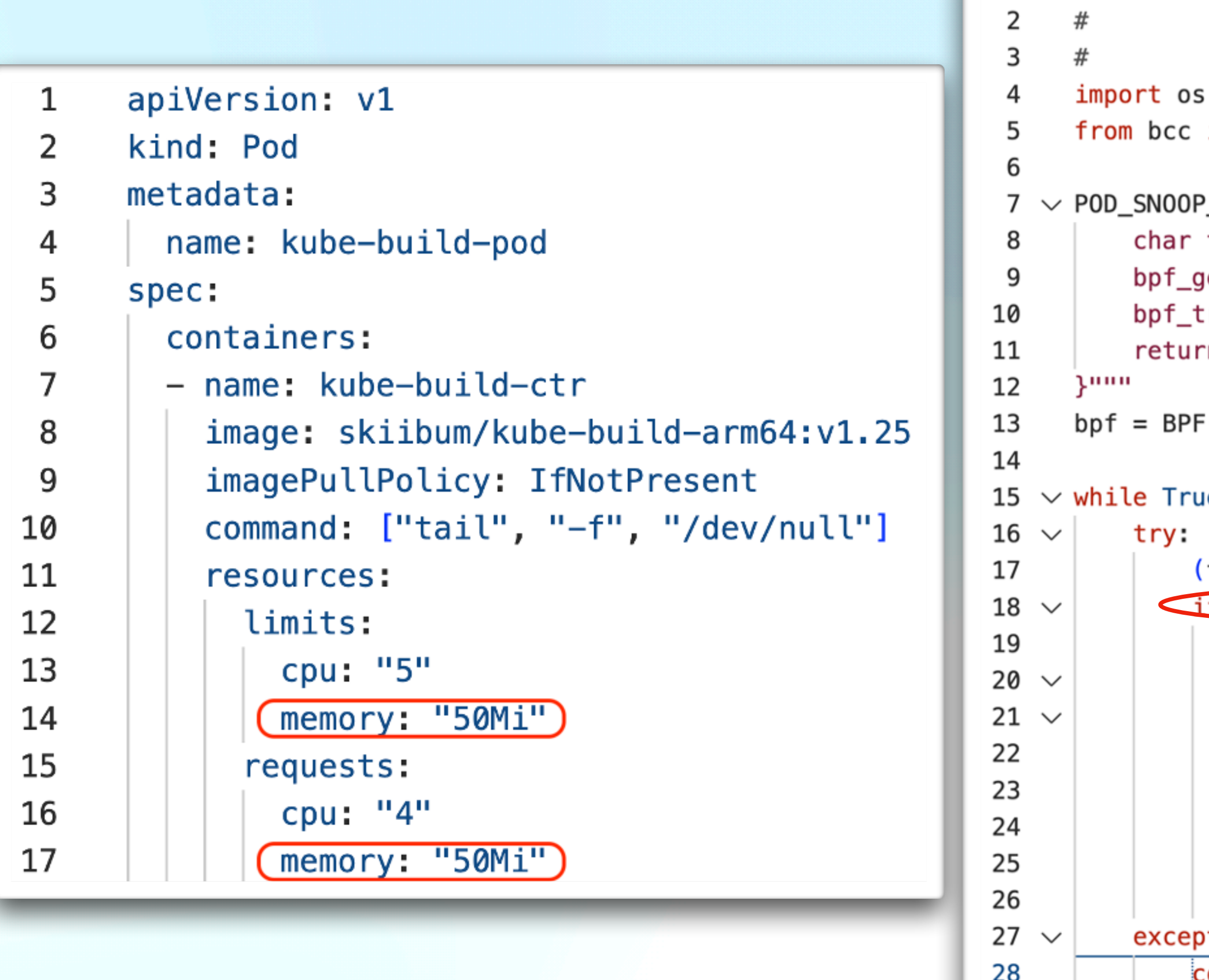

• action  $=$  (command  $==$  'make') ? resize pod : have a beer ;)

```
# podsnoop.py: Prototype eBPF program that snoops on pod exec activity
           requires linux-headers, bpfcc-tools, kubectl
           To run: sudo python3 podsnoop.py
   c import BPF
   OP_eBPF_CODE = r"""TRACEPOINT_PROBE(syscalls, sys_enter_execve)
   r task_cmd[32];
   _get_current_comm(&task_cmd, sizeof(task_cmd));
   _trace_printk("Launching program: %s\n", task_cmd);
   urn 0;
   PF(text = POD_SNOOP_eBPF_CODE)
   rue:
    (task, pid, cpu, flags, ts, msg) = bpf.trace_fields()
    if str. __contains __(msg.decode("utf-8"), "make") : >
        pod_name = os.popen("nsenter -t %s -u hostname 2>/dev/null" % pid).read().strip()
        if pod_name == "kube-build-pod":patch_str = '{''spec": {'containers": [{}"name":"kube-build-ctr",
                            ("resources":{"requests":{"memory":"5Gi"},"limits":{"memory":"5Gi"}}
                        3133'patch_cmd = "kubectl patch pod %s --patch '%s' > /dev/null" % (pod_name, patch_str)
            os.system(patch_cmd)
   ept ValueError:
   continue
```
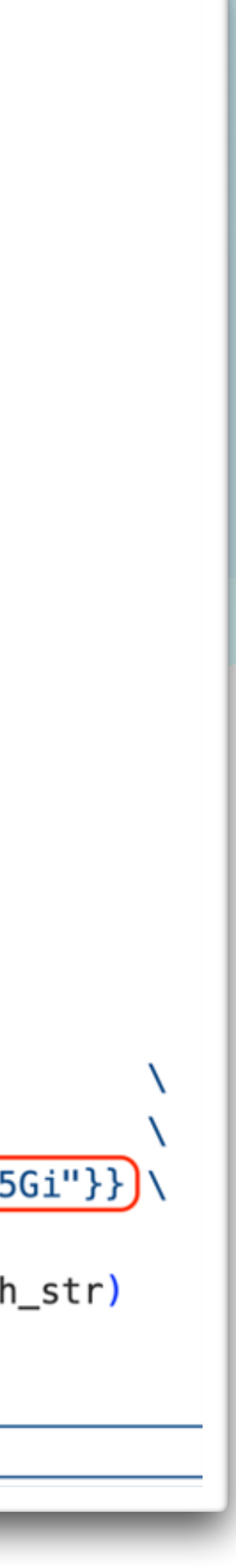

## **Some Rough Edges**

Ugly demo code: <https://github.com/vinaykul/ebpf-playground/tree/main/ebpf-pod-resize-libbpf-rs-CO-RE>

```
fn create_resize_bpf_map_entry(cid: String, cmd: String, rc_map: \deltamut Map) -> Result<()> {
let cg_path;
let splt = cid. split("//");
let vec: Vec<\&strut\&stratr&gt; = split collect();
let dir_name = vec[1];
let mut find_dir = Command: new("find");
find_dir.arg("/sys/fs/cgroup/unified/kubepods") arg("-type") arg("d") arg("-name") arg(dir_name);
let cg\_path\_out = find\_dir.output() . expect('failed to execute process'');
if cg_path_out.stdout.len() == 0 \leqlet mut find_dir_cgv1 = Command: new("find");
    find_dir_cgv1.arg("/sys/fs/cgroup/kubepods").arg("-type").arg("d").arg("-name").arg(dir_name);
    let cg\_path\_out\_v1 = find\_dir\_cgv1.output() except('failed to execute process'');
    cg path = String::from_utf8(cg_path_out_v1.stdout).unwrap();
} else {
    cg path = String::from_utf8(cg_path_out.stdout).unwrap();
let mut ls_cgid = Command: new("ls");
ls_cgid arg('l-ladi') arg(cg_path trim());
let ls_cgid_out = ls_cgid.output() .expect("failed to execute process");
let ls_cg_out = String: from_utf8(ls_cgid_out.stdout) unwrap();
let cgsplt = ls_cg_{out} split("");
let veccg: Vec&str = cgsplt collect();
let cgroup_id = vecg[0];
printh! ("DBG: cgroup_id: '{}'', cmd: '{}'']', cgroup_id, cmd);
```
• Hacky way to find containerID  $\langle \rangle$  cgroup id mapping, isn't it?

### **Some Rough Edges**

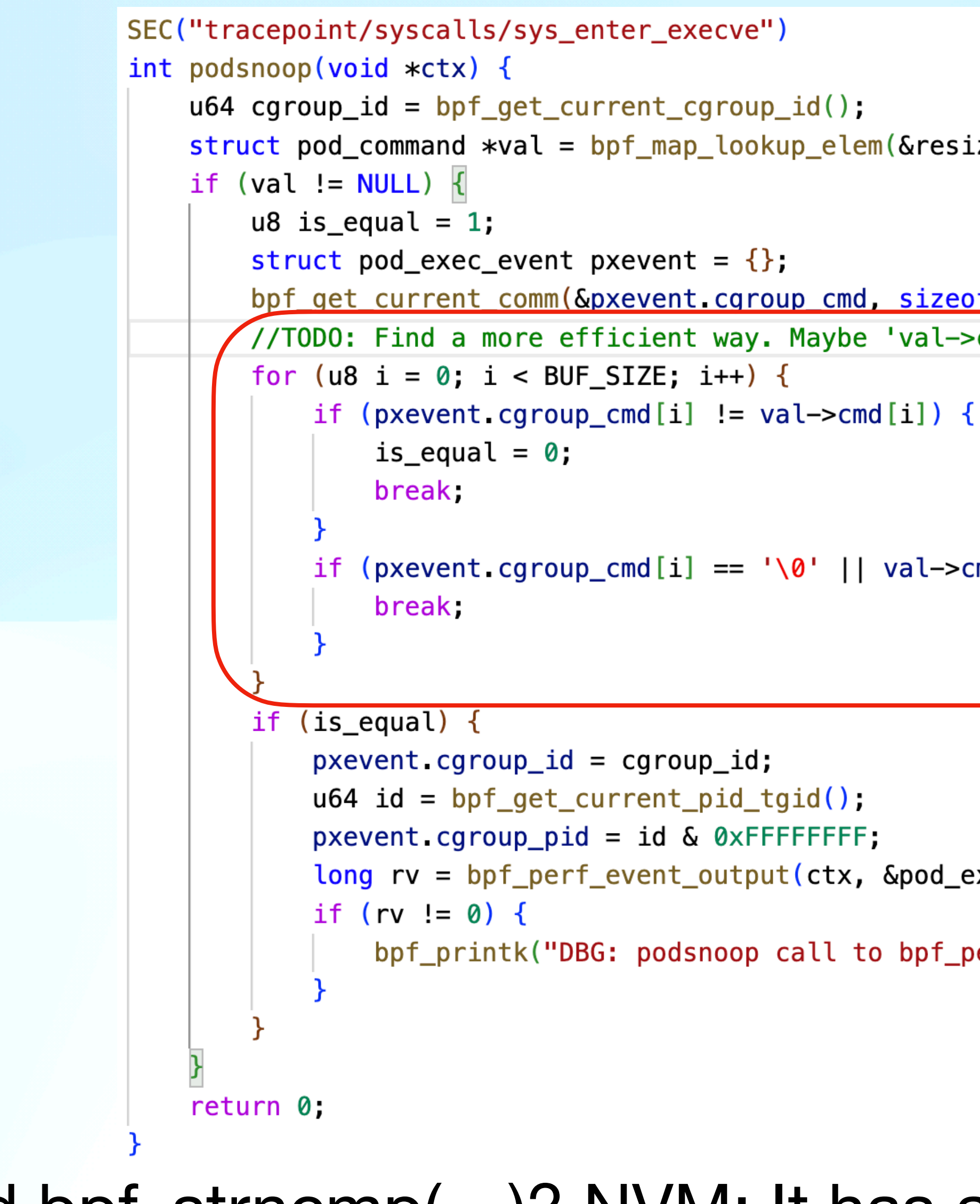

• Maybe add bpf\_strncmp(...)? NVM: It has already been added in libbpf

```
struct pod_command *val = bpf_map_lookup_elem(&resize_containers_map, &cgroup_id);
bpf get current comm(&pxevent cgroup cmd, sizeof(pxevent cgroup cmd));
//TODO: Find a more efficient way. Maybe 'val->cmd' should be u64 hash
    if (pxevent cgroup_cmd[i] == \sqrt{0}' || val->cmd[i] == \sqrt{0}') {
    long rv = bpf_perf_event_output(ctx, &pod_exec_events, BPF_F_CURRENT_CPU, &pxe
```
bpf\_printk("DBG: podsnoop call to bpf\_perf\_event\_output failed. ErrCode: %

### **Potential libbpf Extensions**

- Add: u64 bpf get\_container\_cgroup\_id(const char \*container\_id)
	- How: Scan /sys/fs/cgroup for container\_id (For cgroups v1, look under / sys/fs/cgroup/cpu)
		- If found, return its i-node number
		- If not, return 0
- - How: Native version of `find /sys/fs/cgroup -inum <cgroup id>
- Add: int bpf strncmp(const char \*s1, const char \*s2, register size t n)

• Add: int bpf get\_cgroup\_id\_container(u64 cgroup\_id, const char \*container\_id)

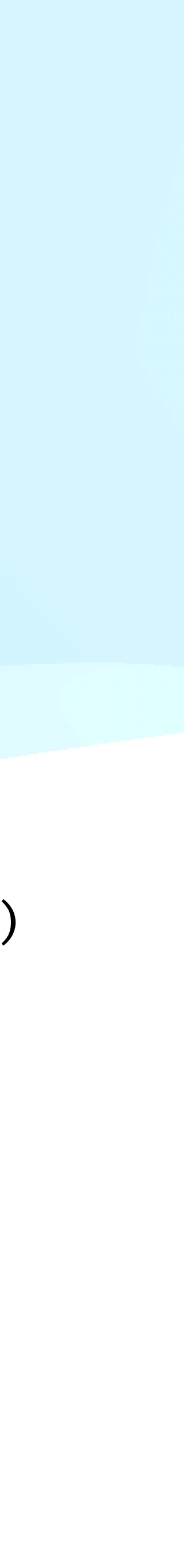

### **Summary + Discussion + Q&A**

- At least two use cases that could leverage simplified cgroup\_id <> container\_id helper.
- Is this the right way to do it?
	- If not, any alternative suggestions?

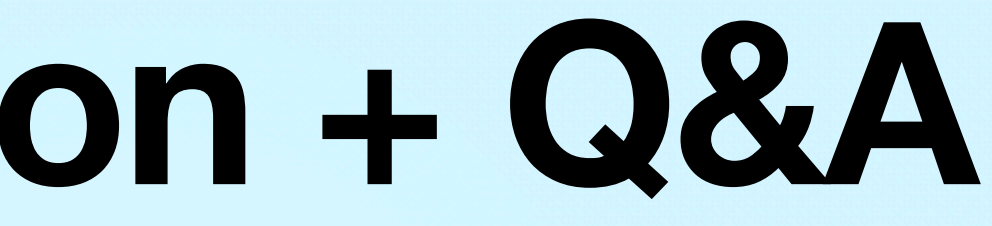